## **Demandes**

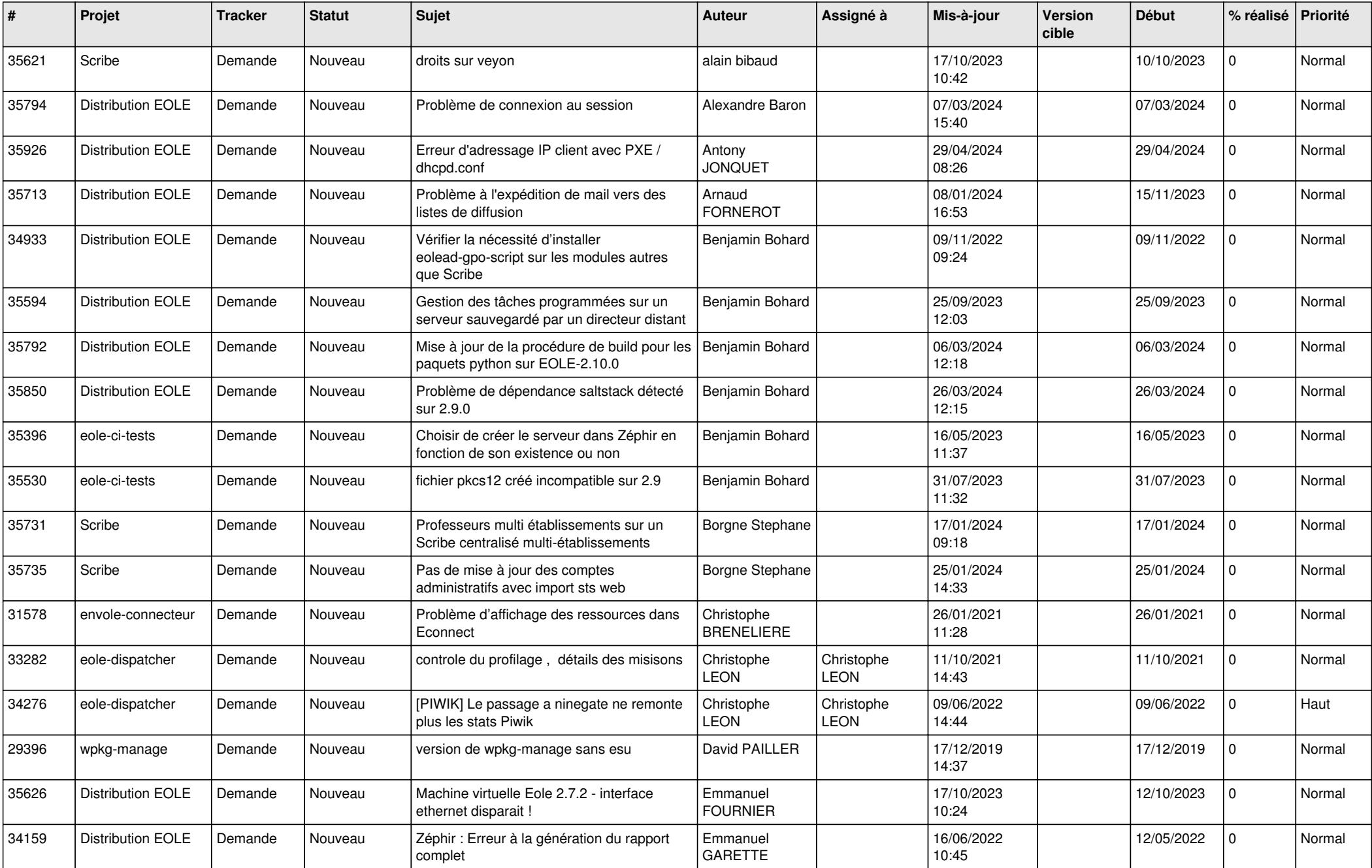

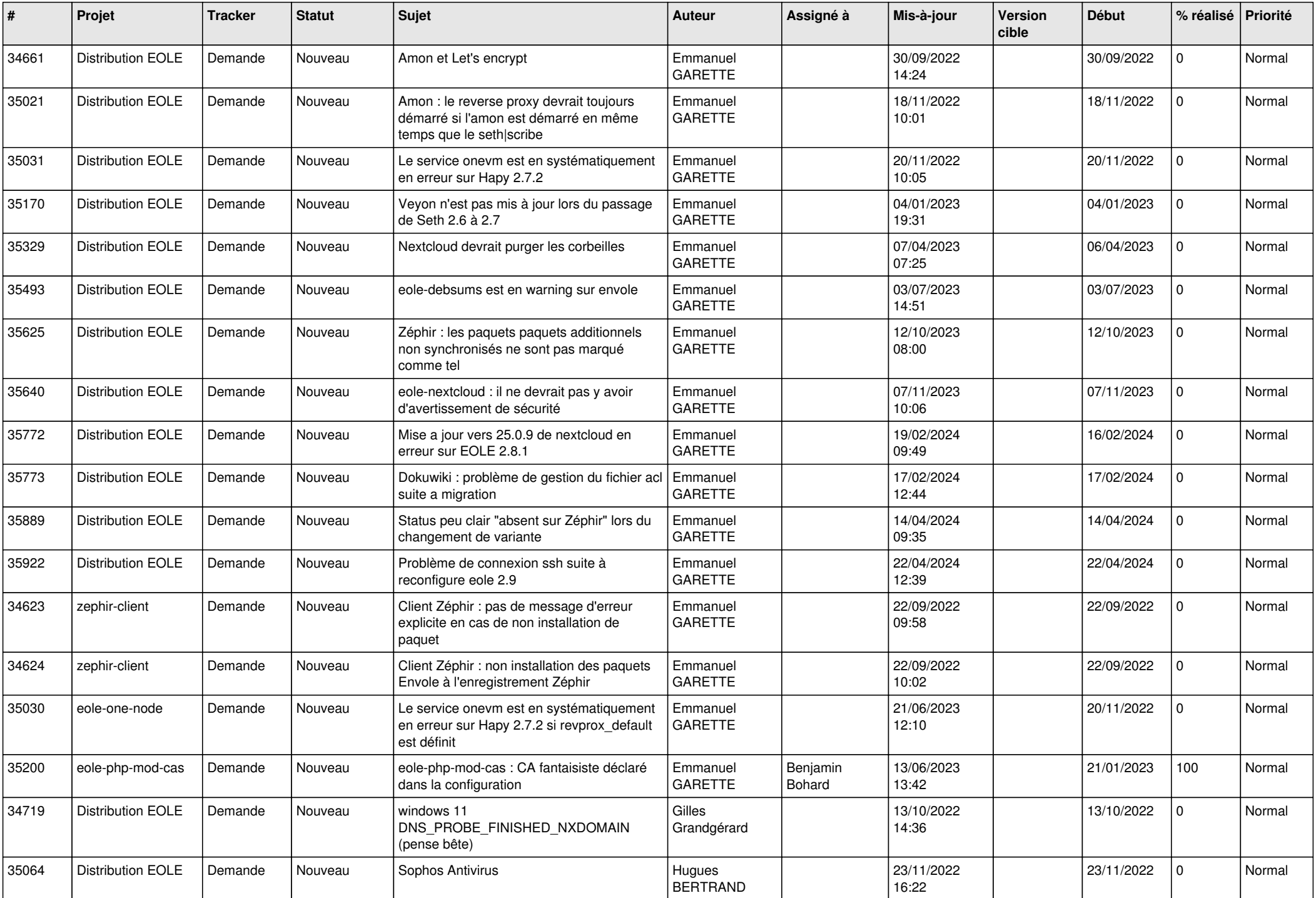

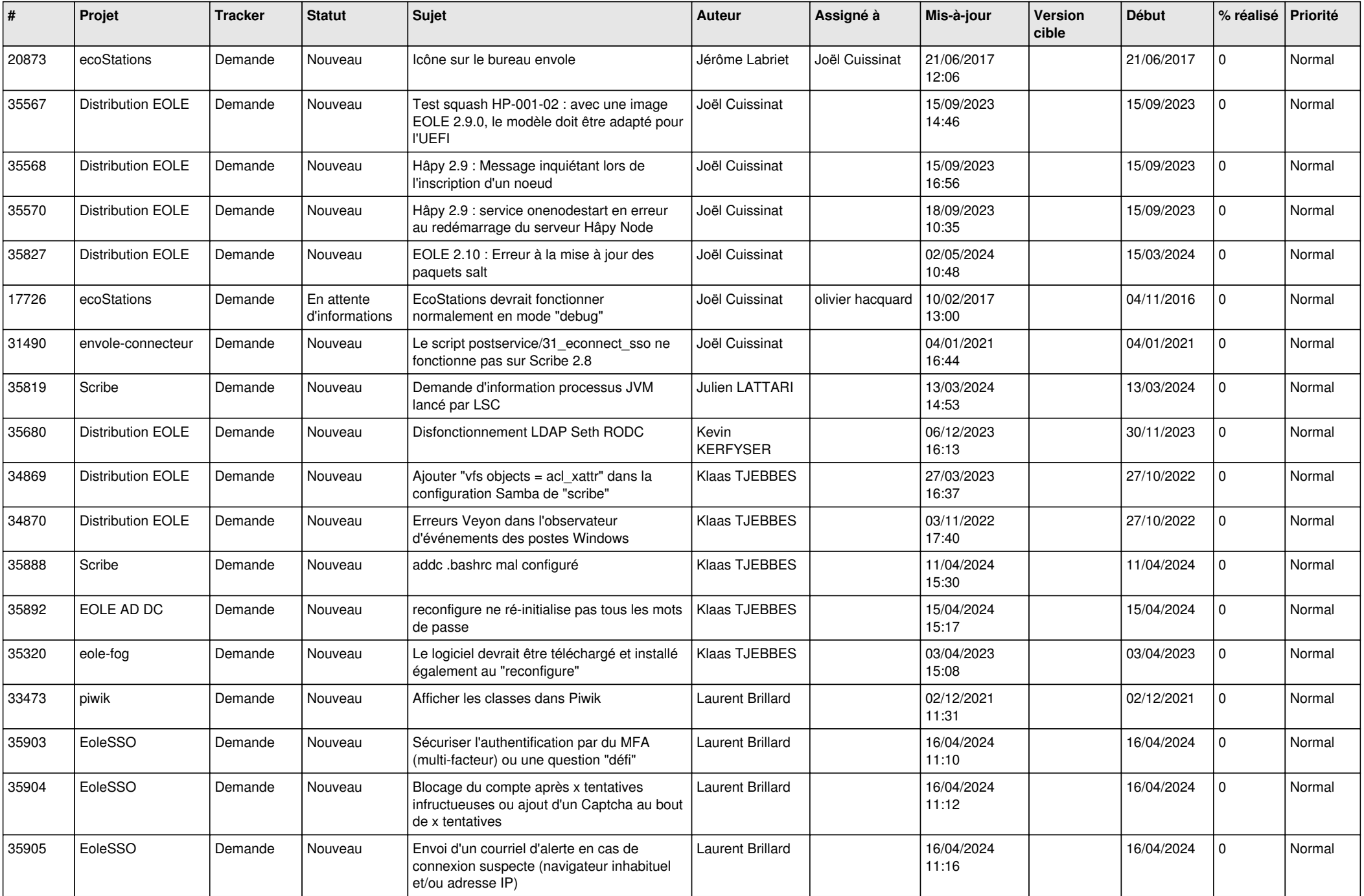

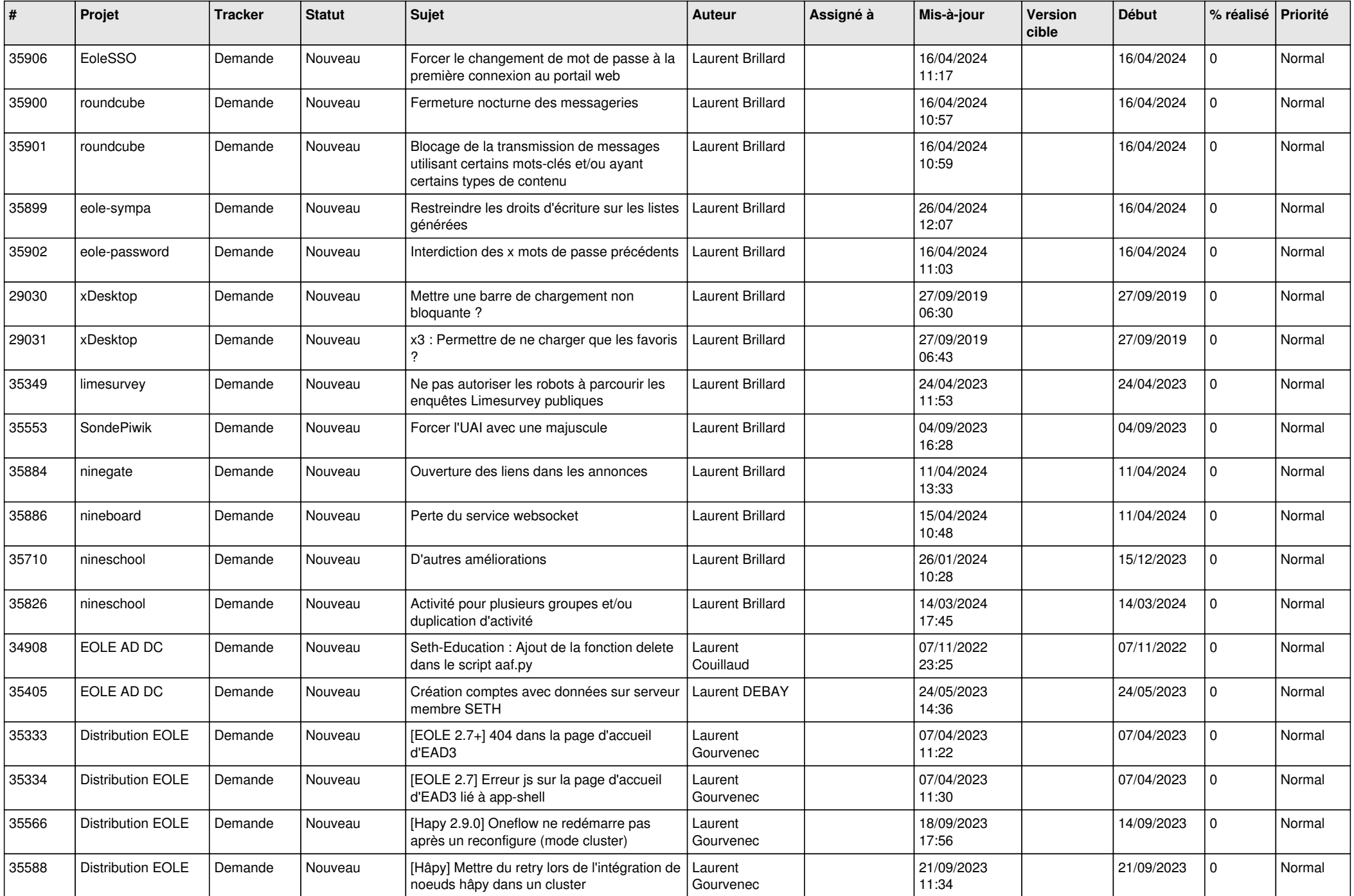

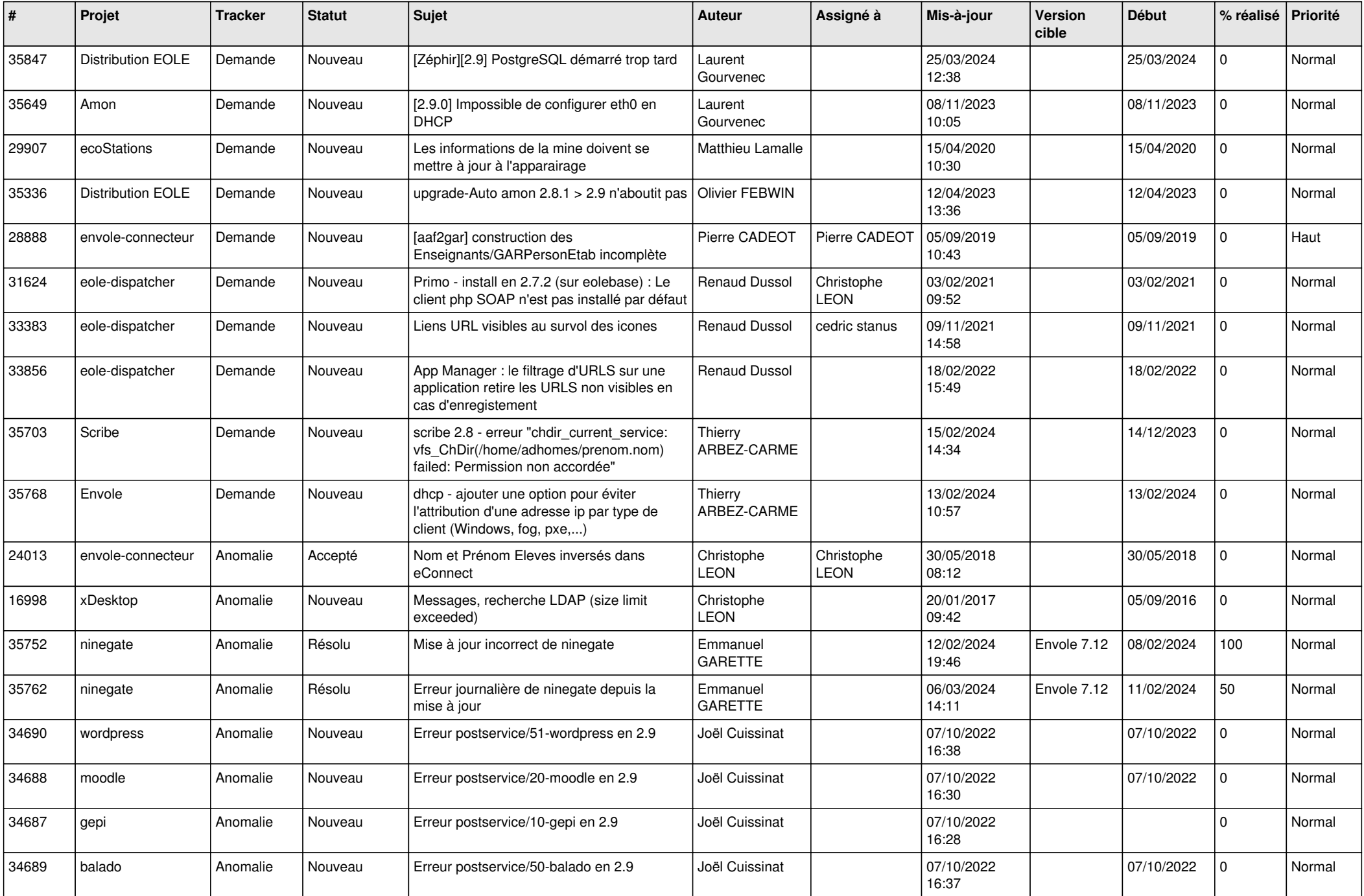

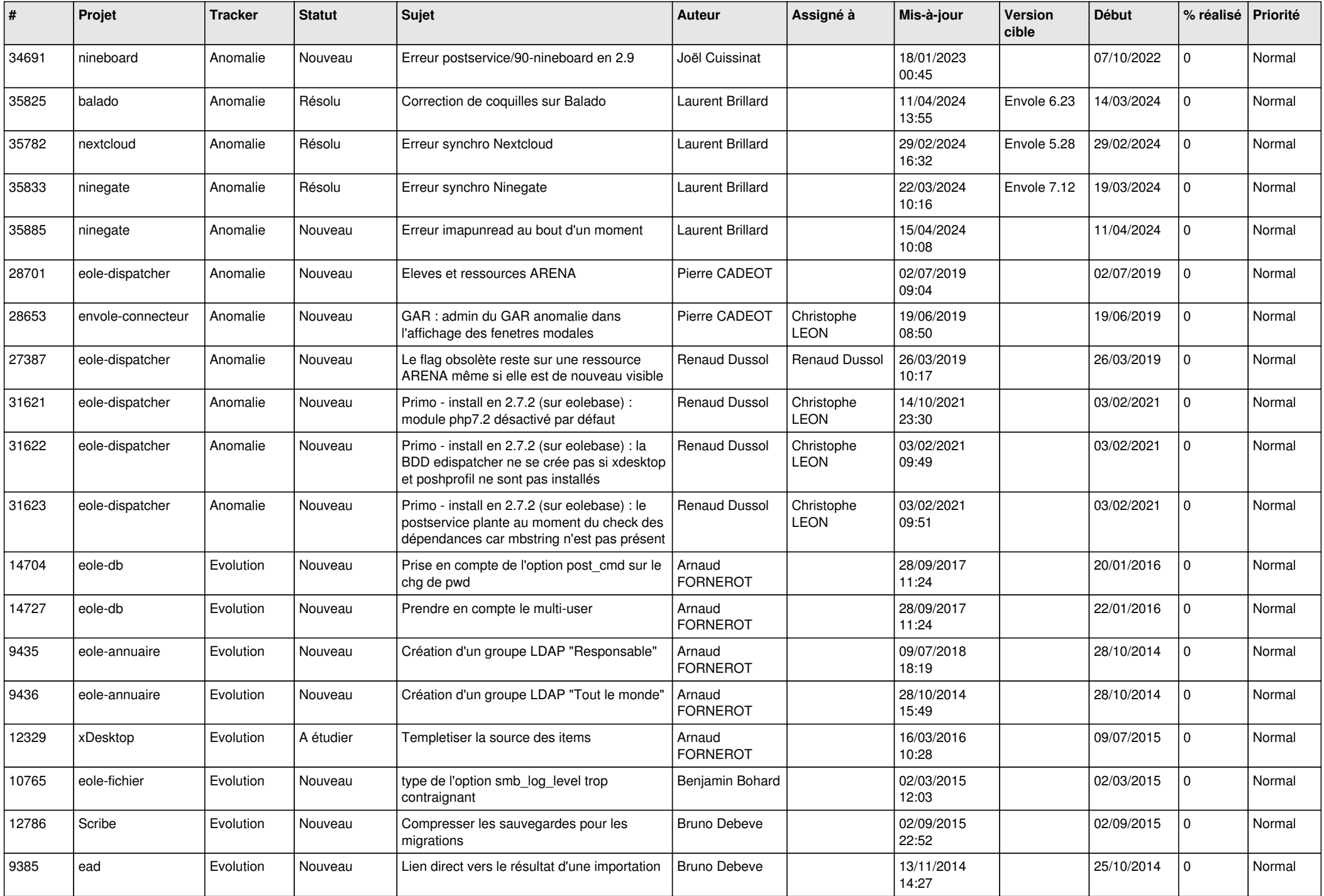

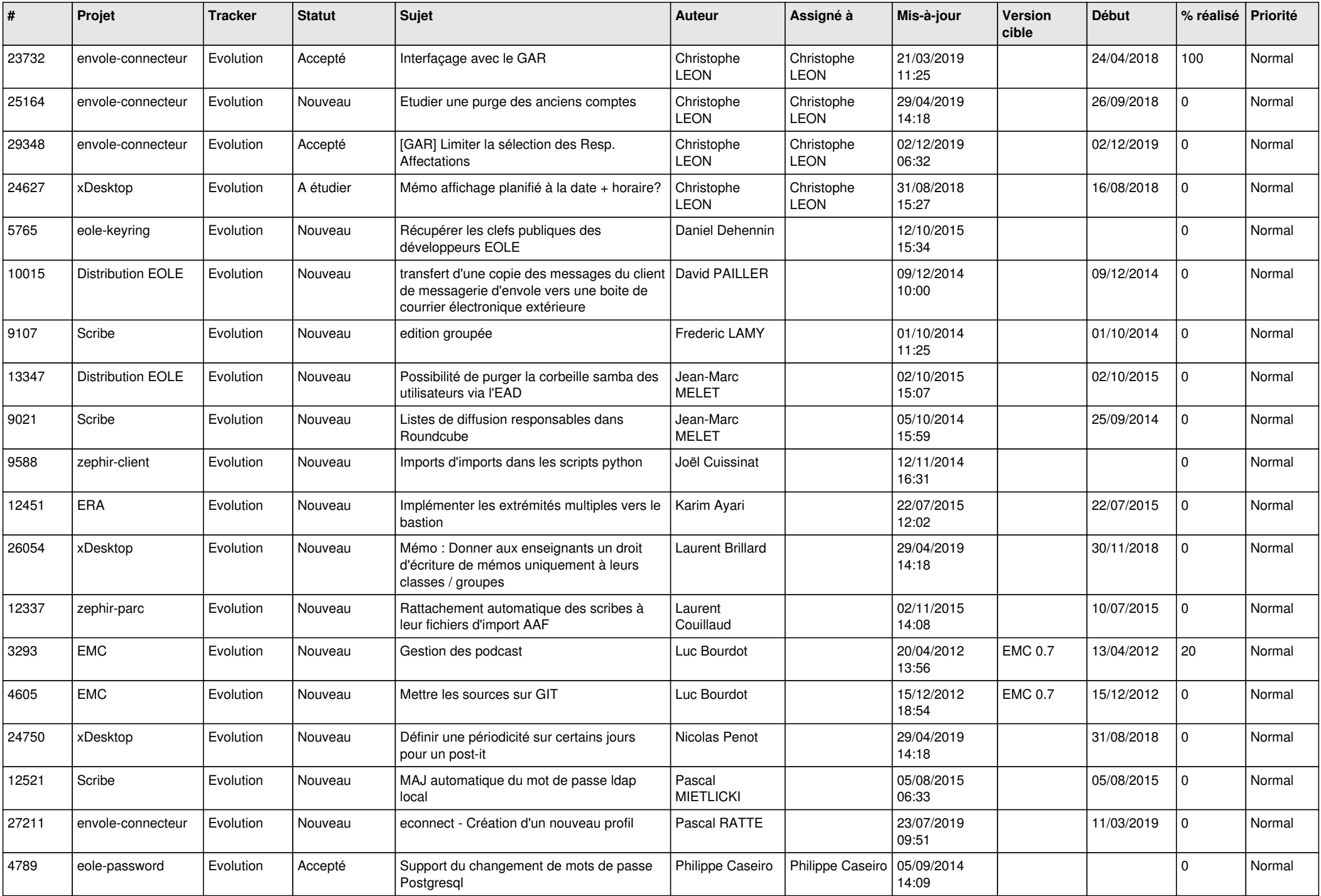

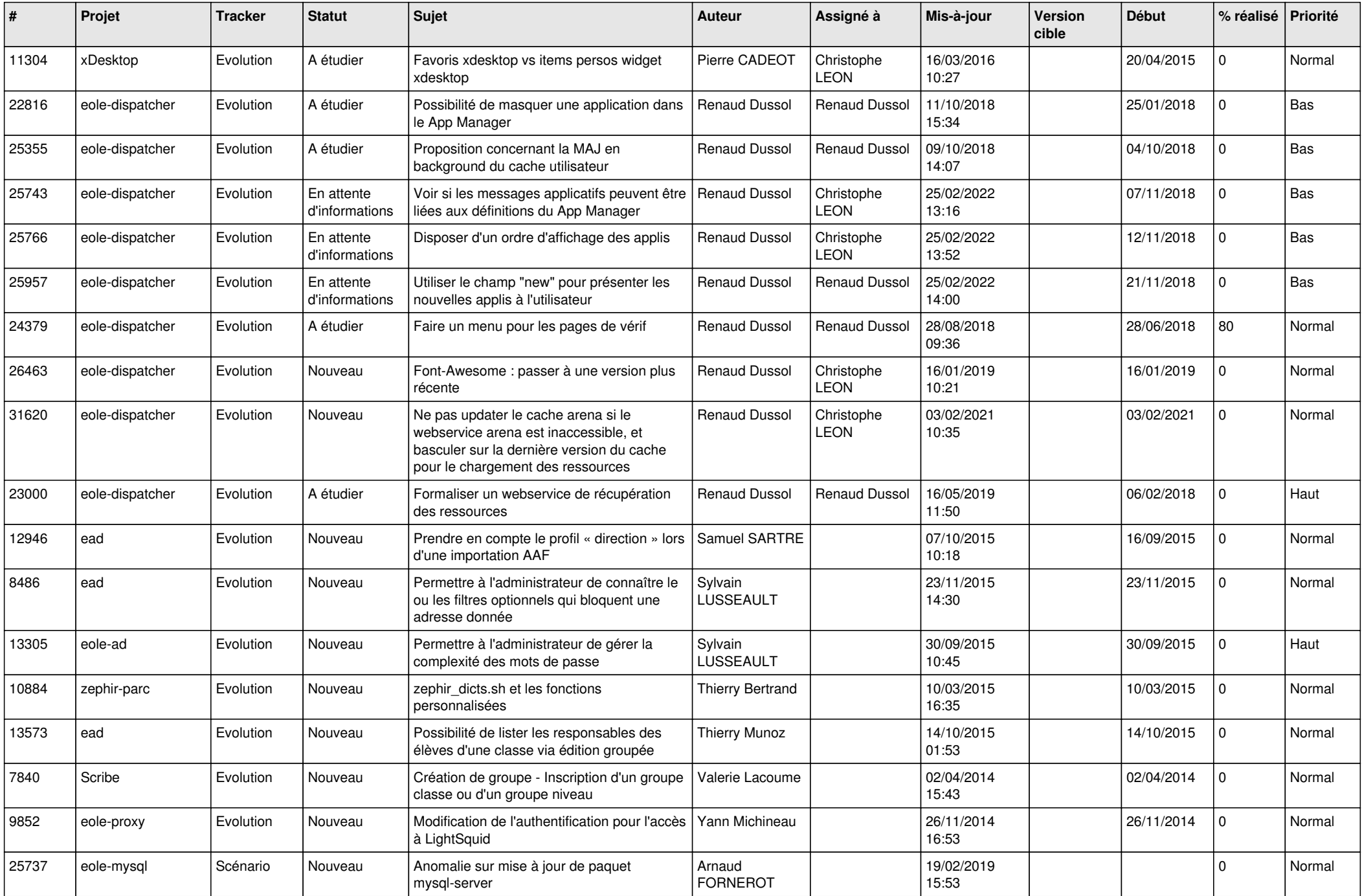

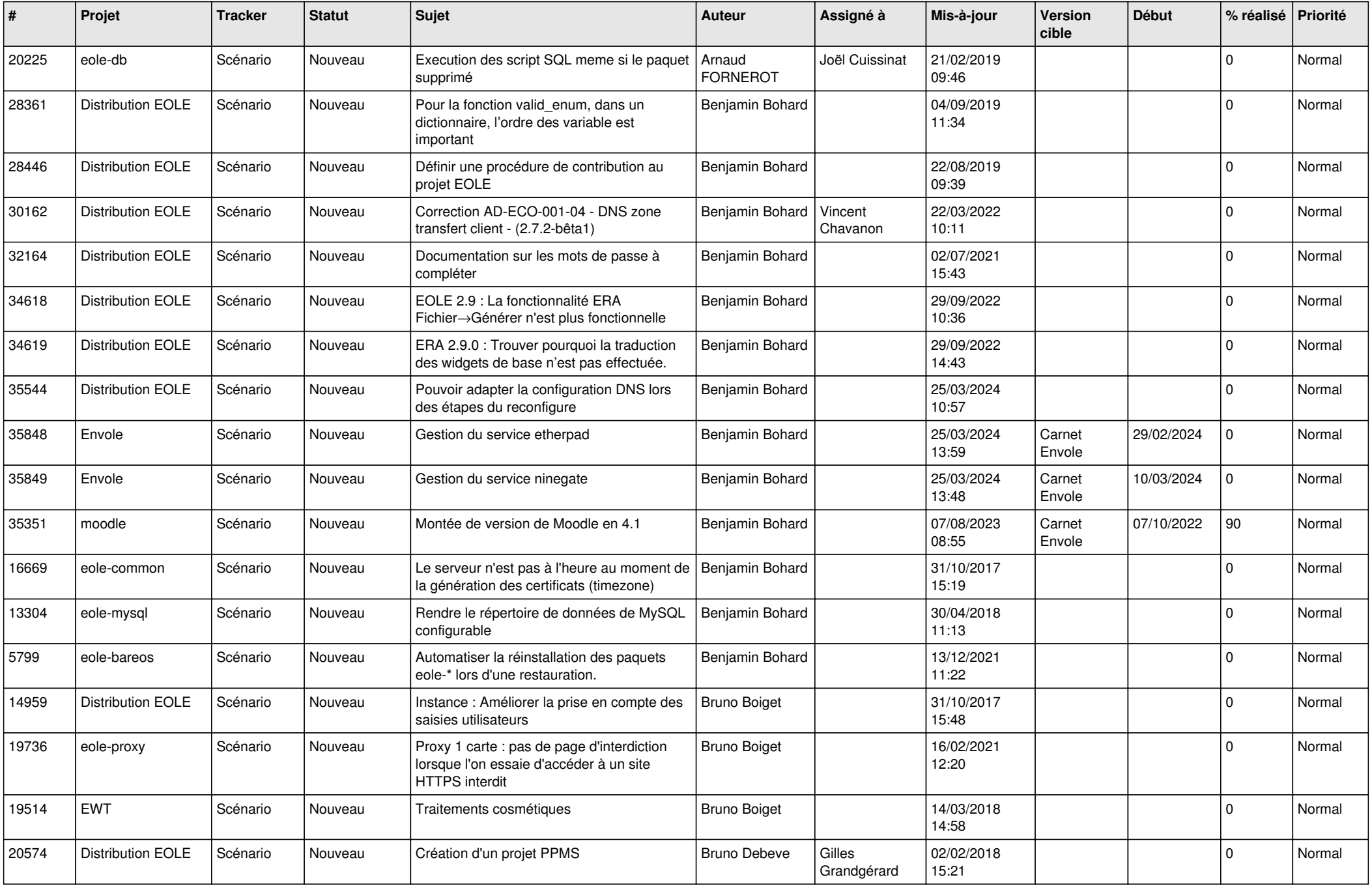

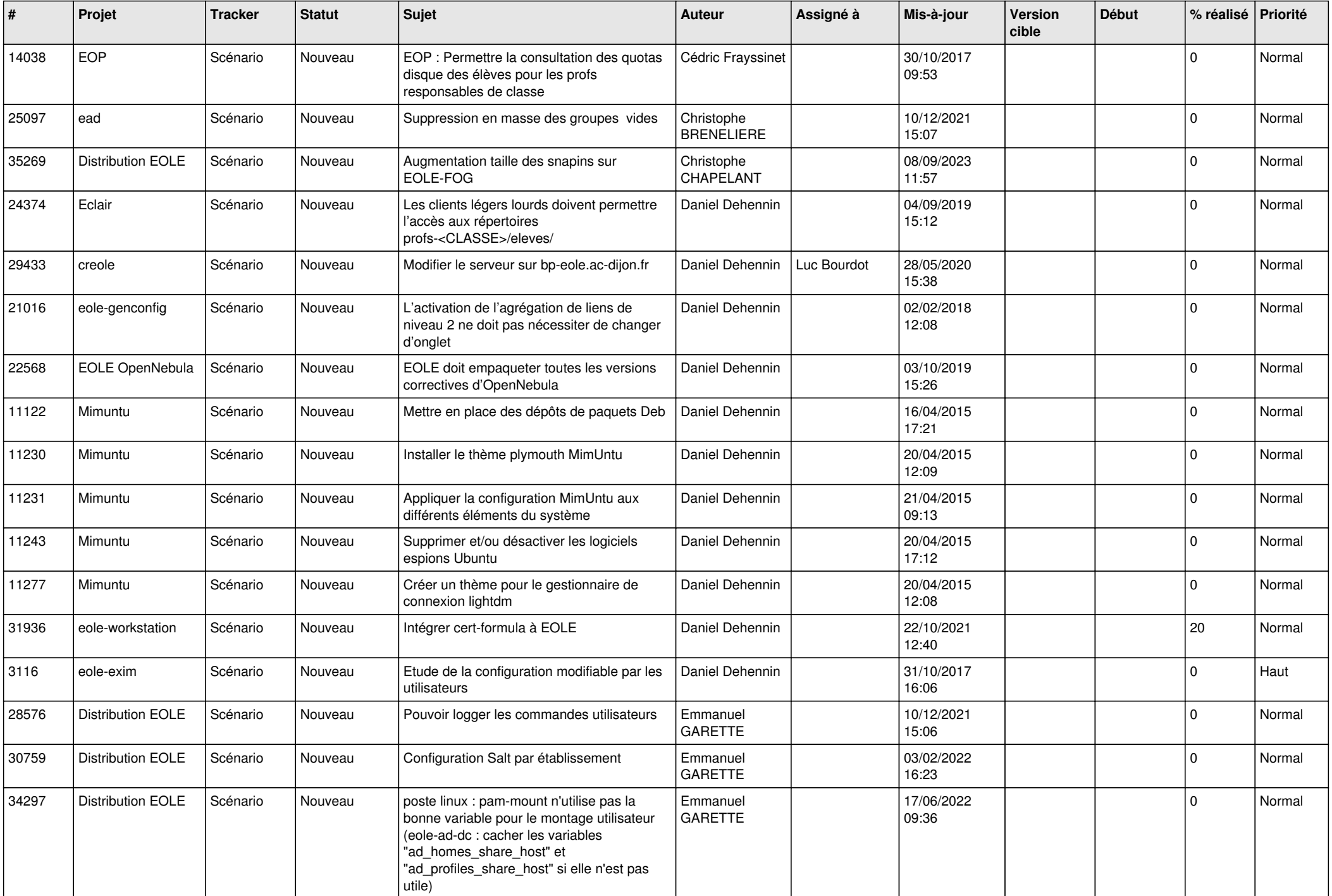

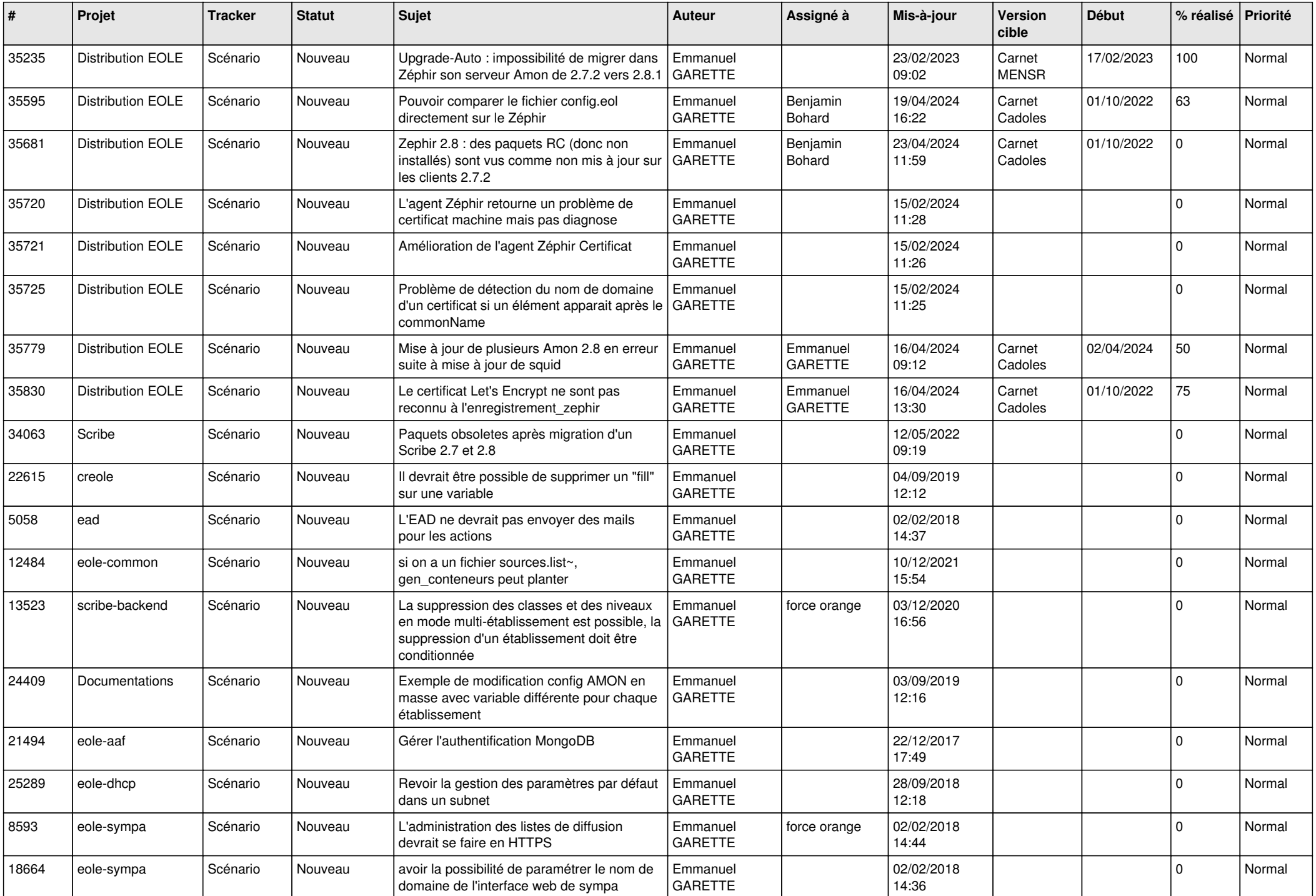

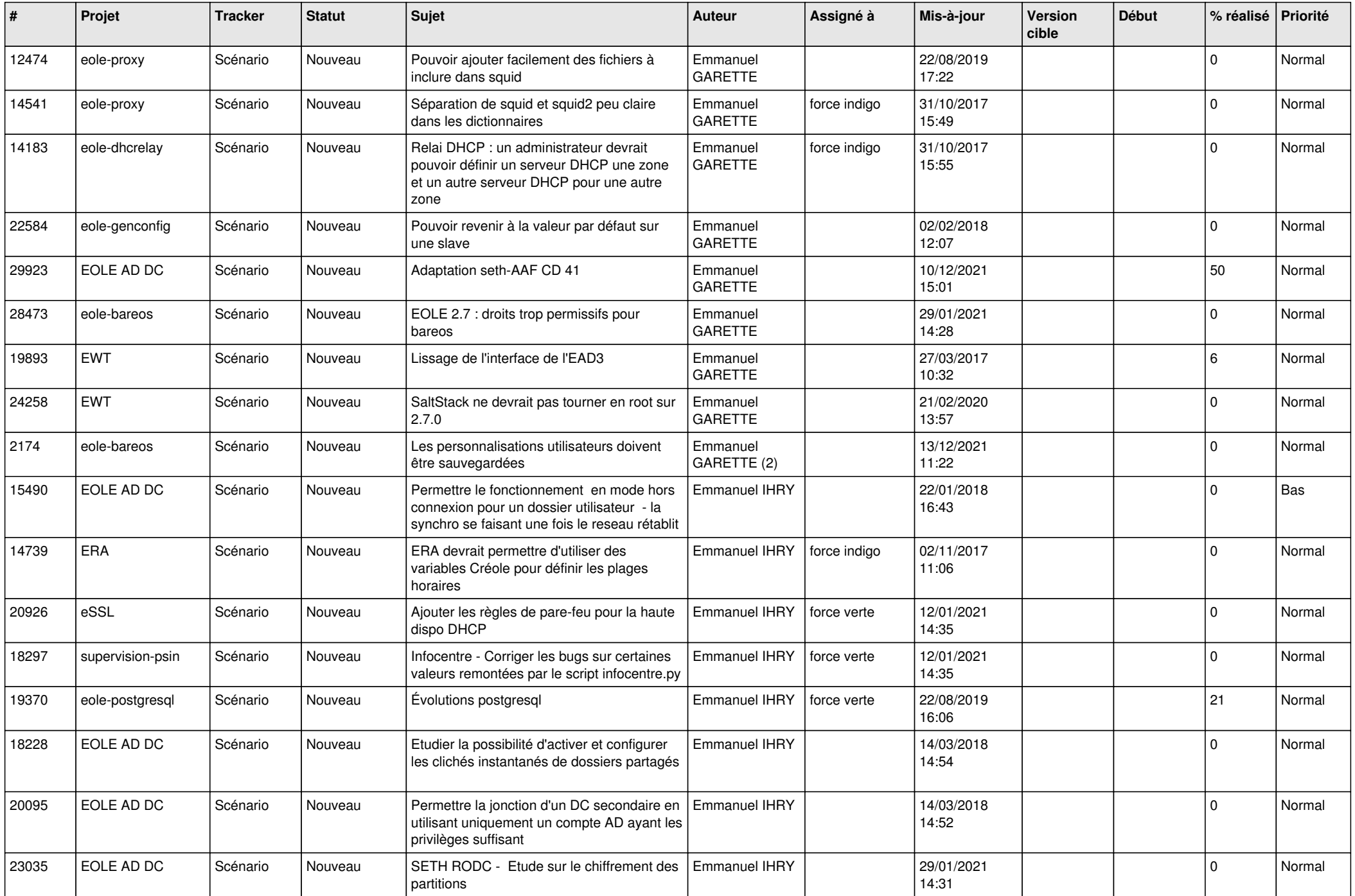

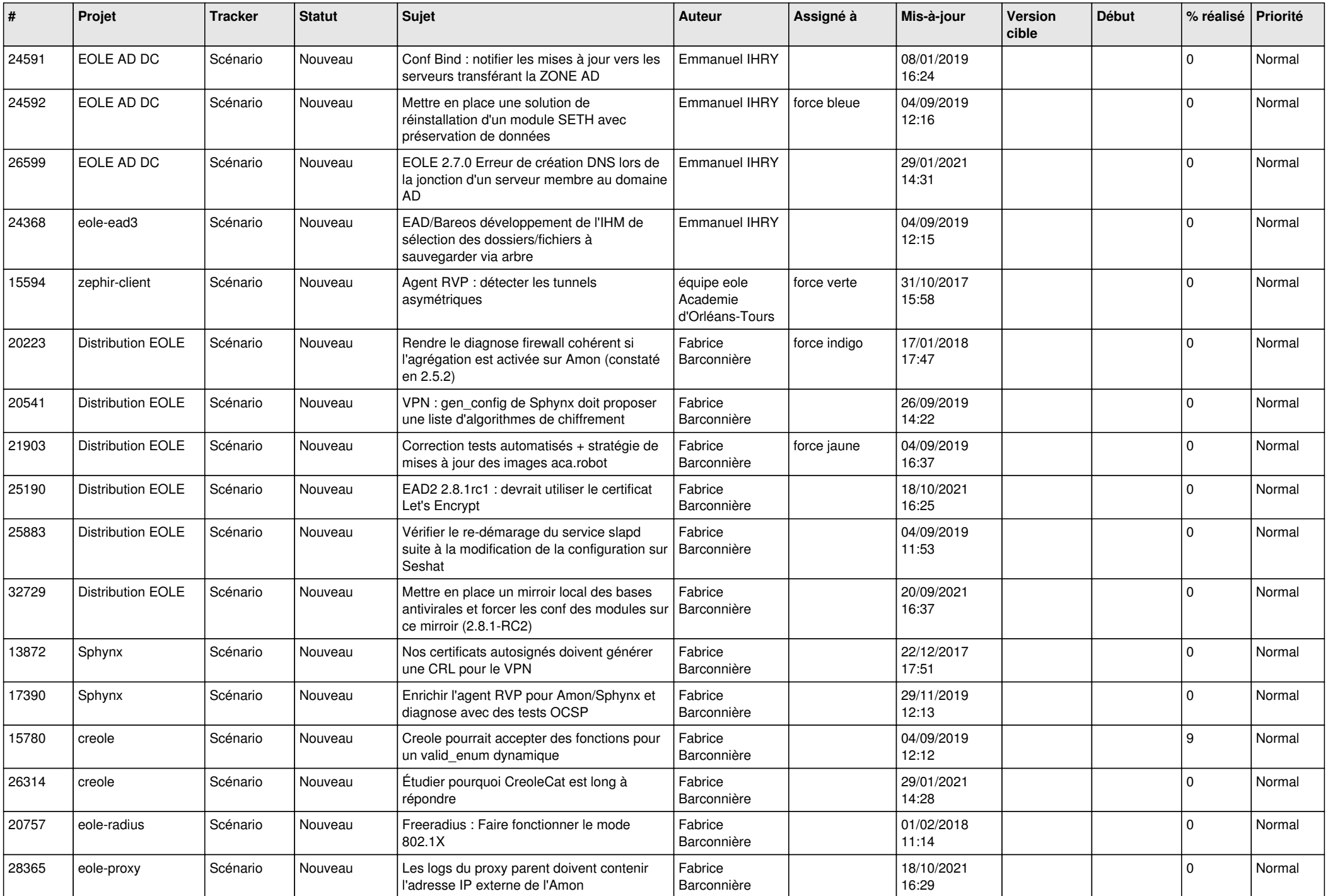

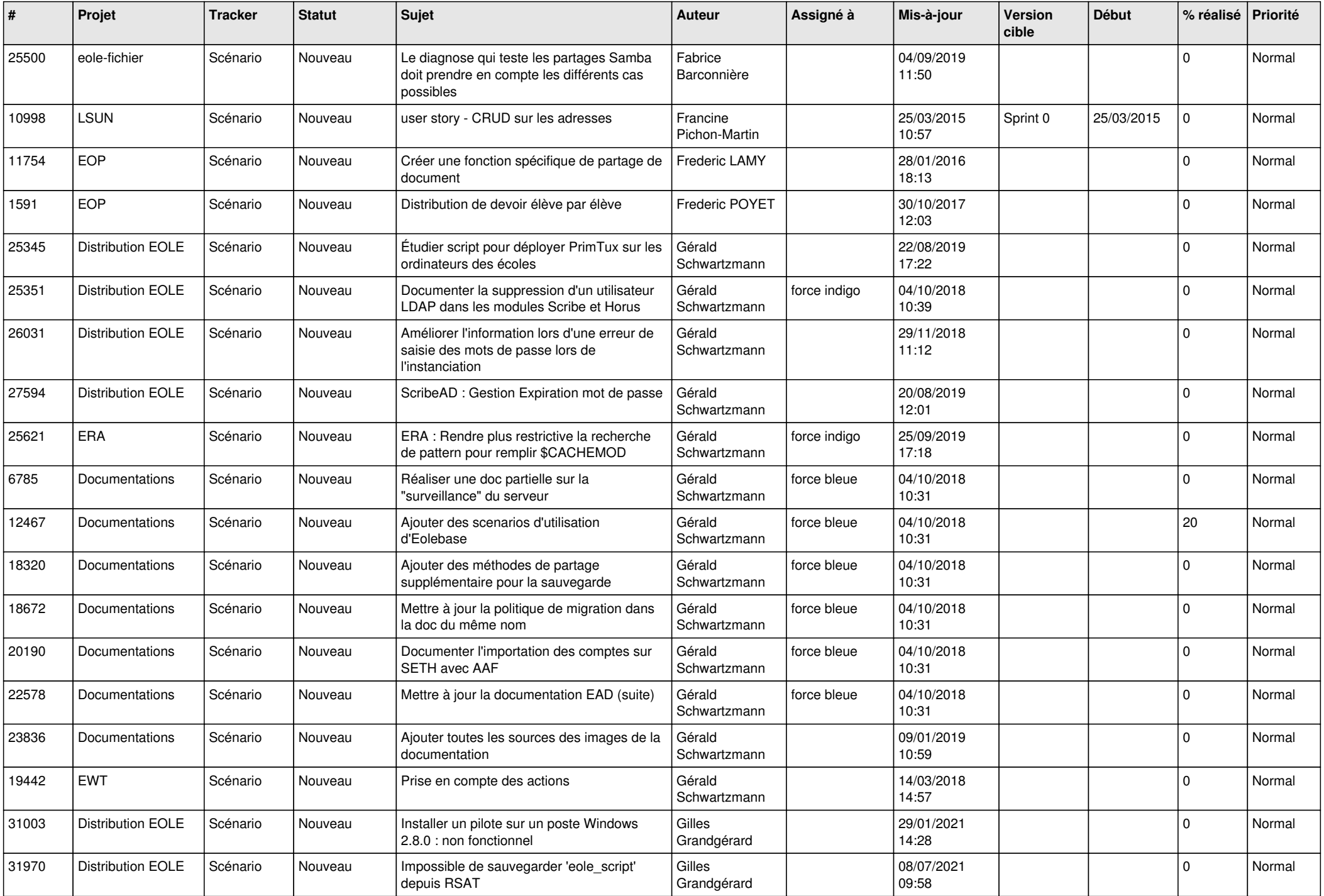

![](_page_14_Picture_601.jpeg)

![](_page_15_Picture_512.jpeg)

![](_page_16_Picture_538.jpeg)

![](_page_17_Picture_635.jpeg)

![](_page_18_Picture_541.jpeg)

![](_page_19_Picture_541.jpeg)

![](_page_20_Picture_569.jpeg)

![](_page_21_Picture_613.jpeg)

![](_page_22_Picture_592.jpeg)

![](_page_23_Picture_661.jpeg)

![](_page_24_Picture_649.jpeg)

![](_page_25_Picture_528.jpeg)

![](_page_26_Picture_659.jpeg)

![](_page_27_Picture_729.jpeg)

**...**